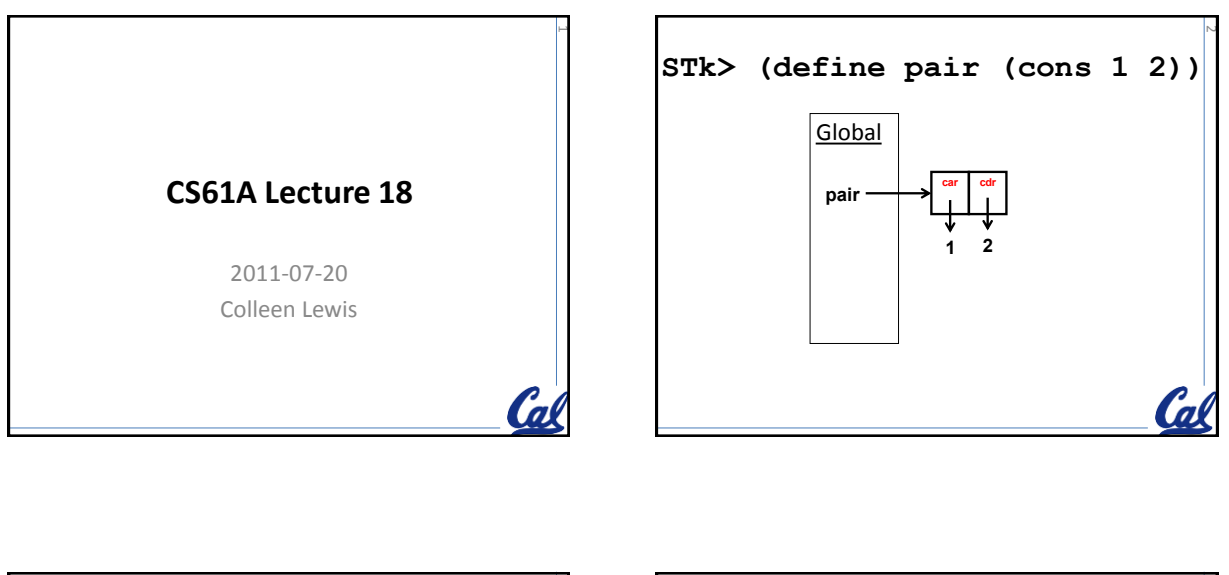

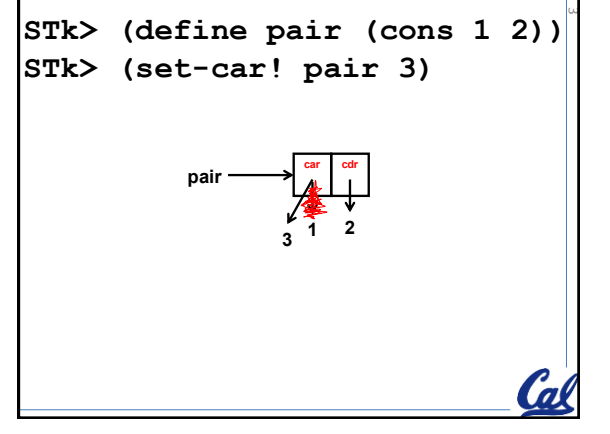

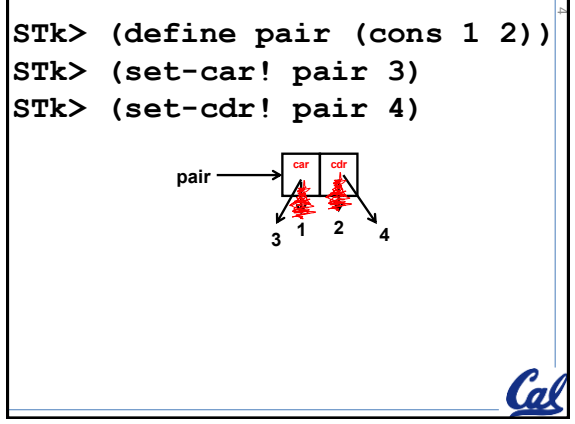

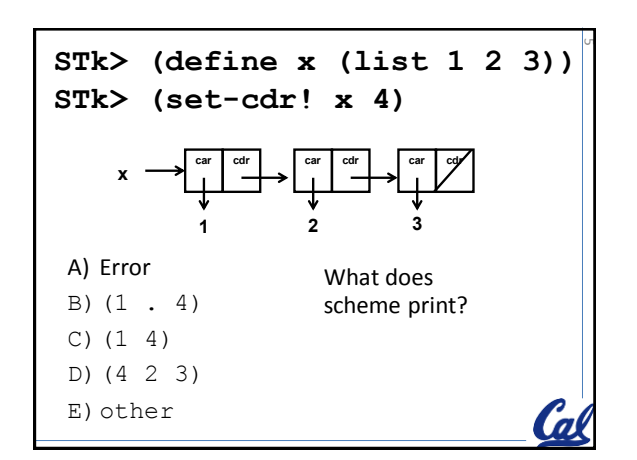

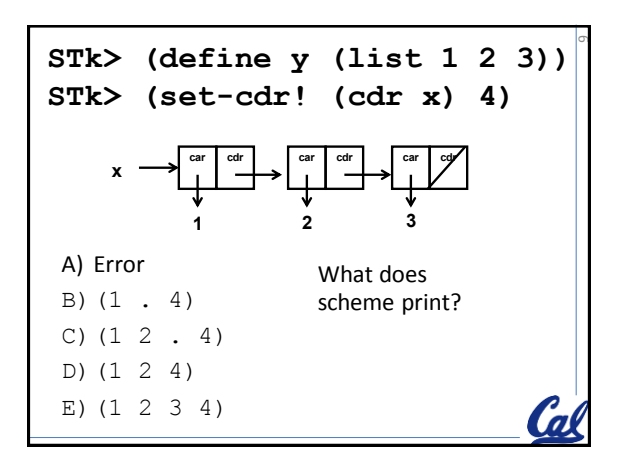

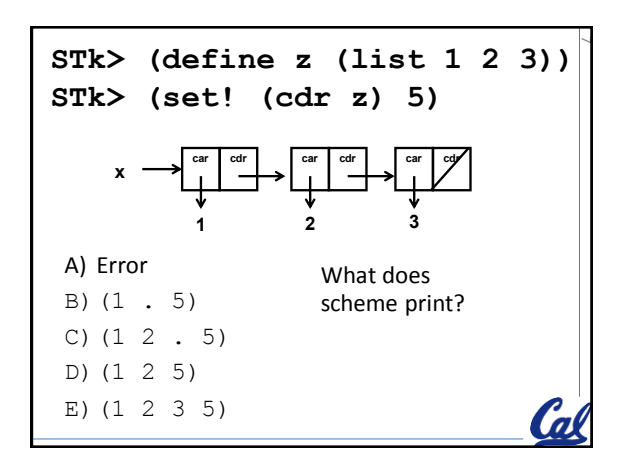

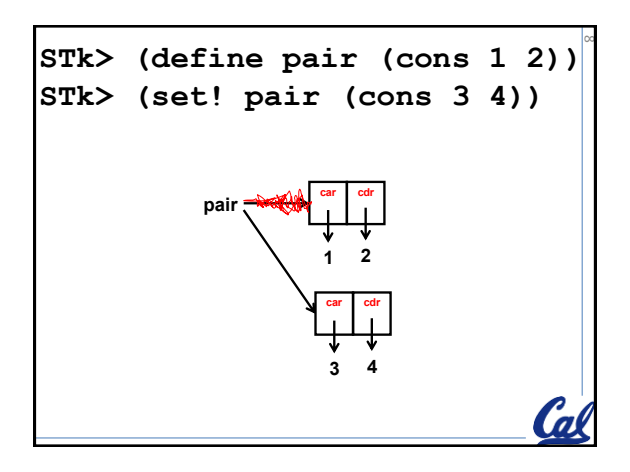

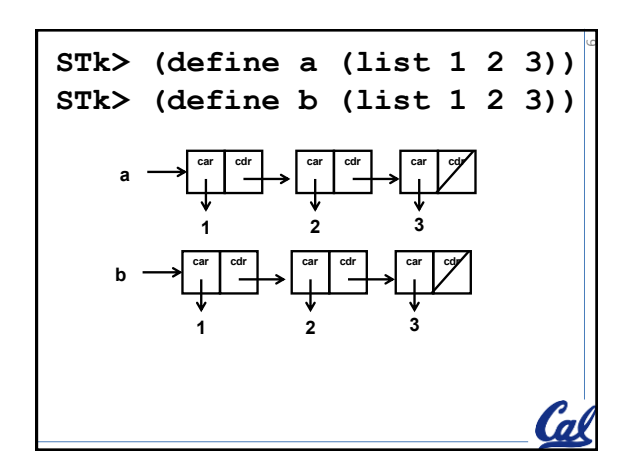

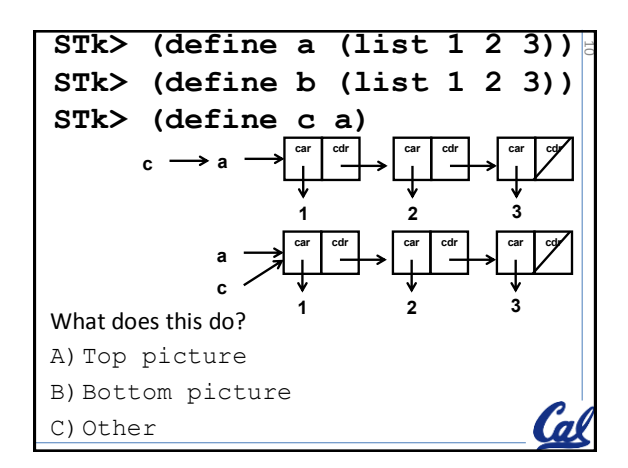

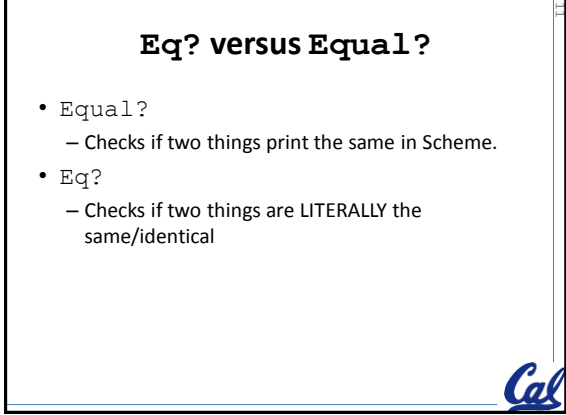

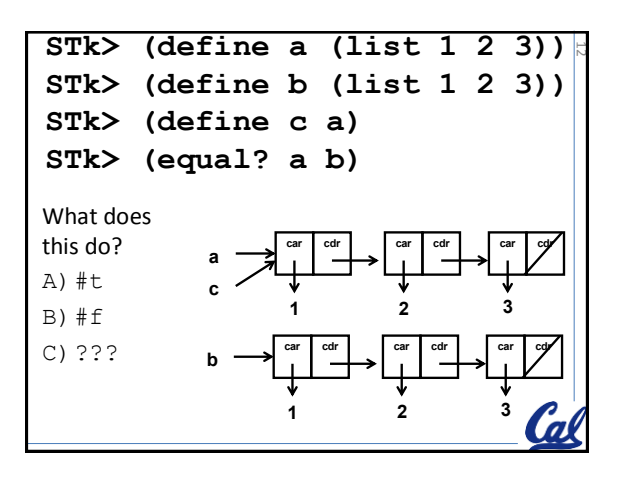

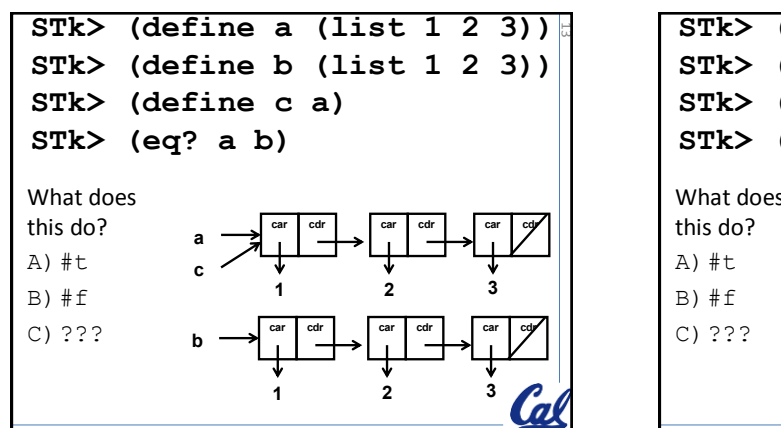

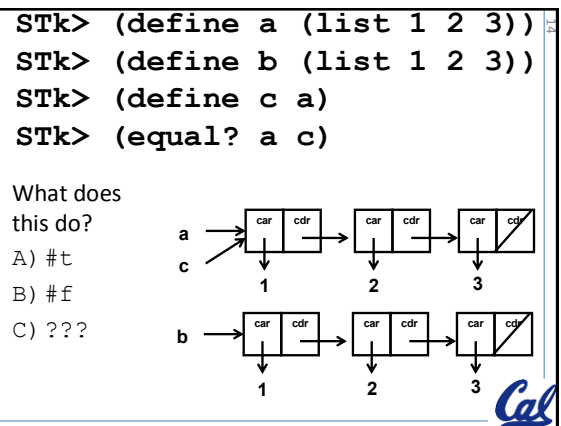

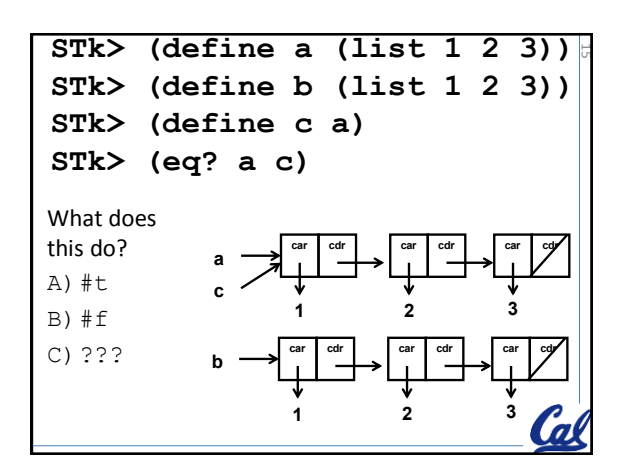

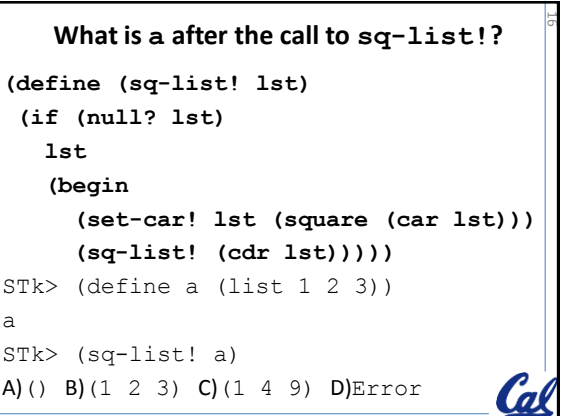

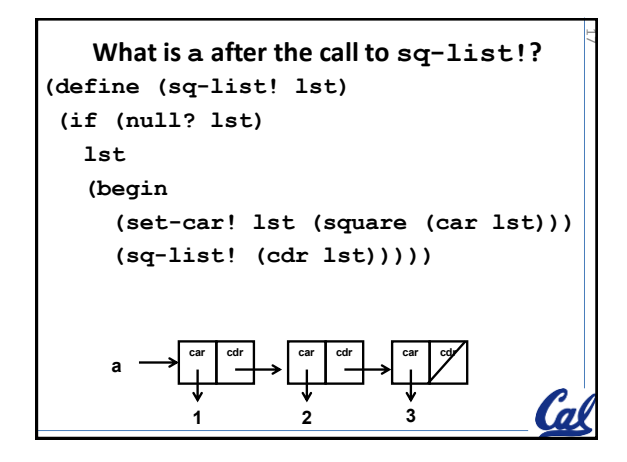

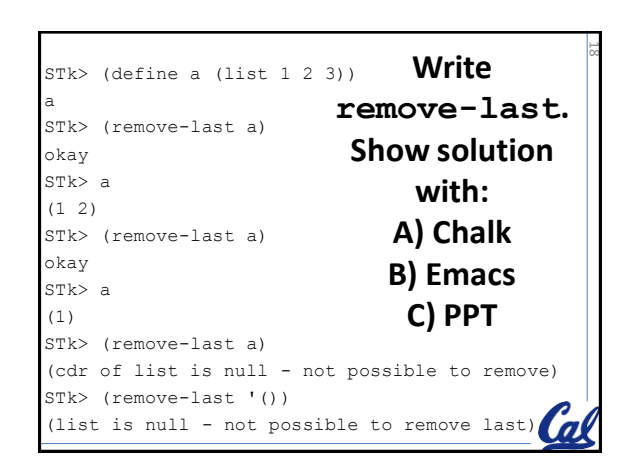

## **TRACE mystery** (define (mystery lst) (if (or (null? lst) (null? (cdr lst))) 'ok (let ((x (cdr lst)))  $(\text{set-cdr! } 1 \text{st } (\text{cdr } x))))$ 5

```
Trace mystery
STk > (define a (list 1 2 3 4))a
STk> (mystery a)
okay
STk> (mystery (cdr a))
okay
STk> a
A.(1 3) B.(1 4) C.(2 3) D.(3 4) 
E. Error
                                    20
```
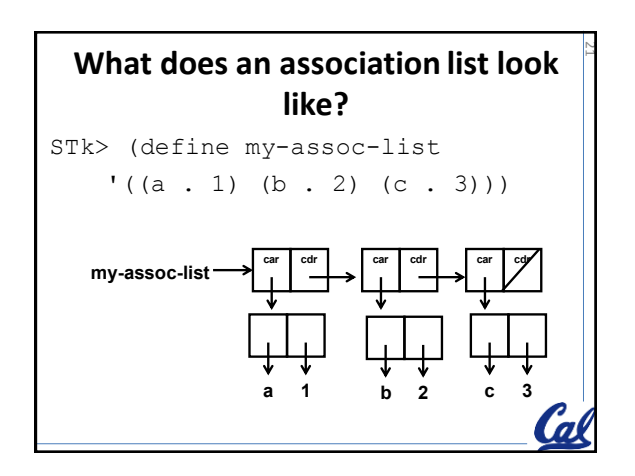

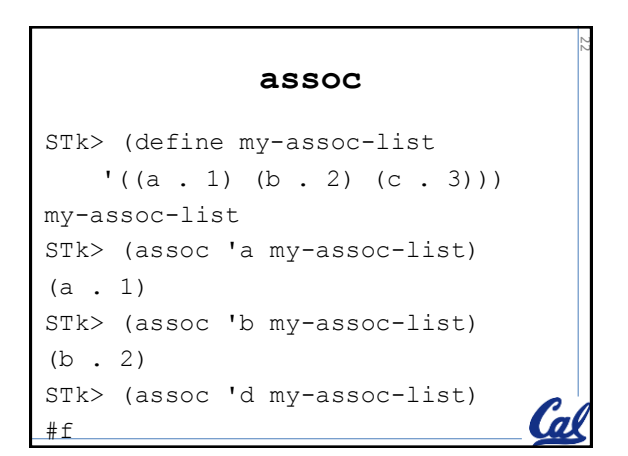

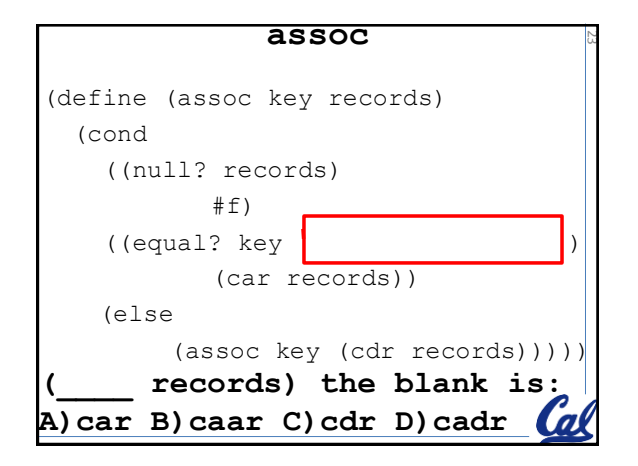

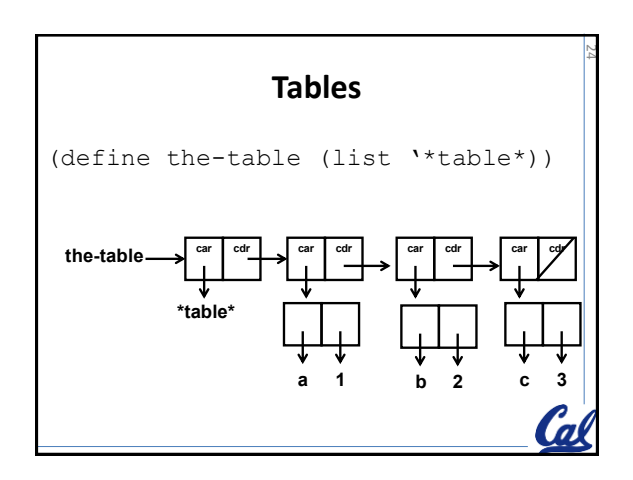

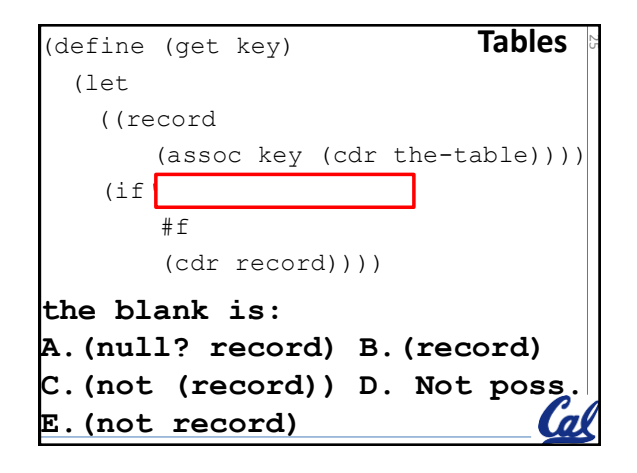

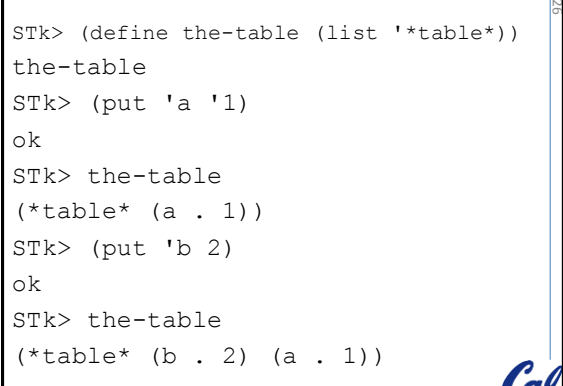

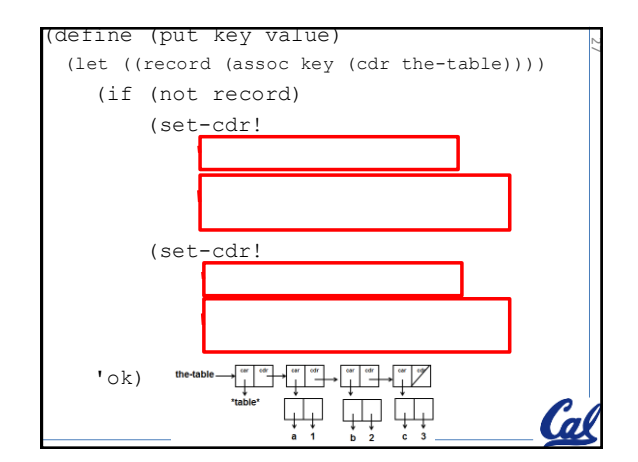

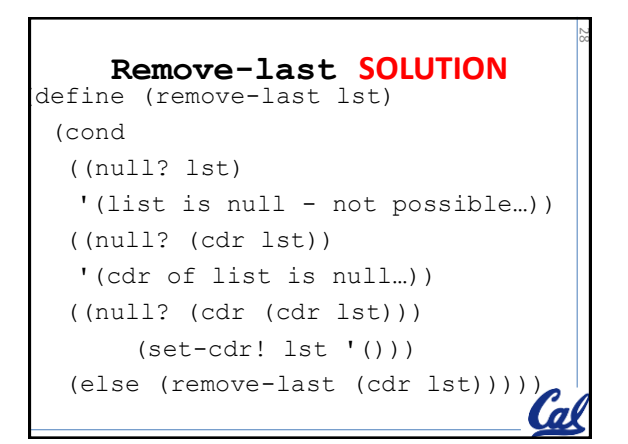

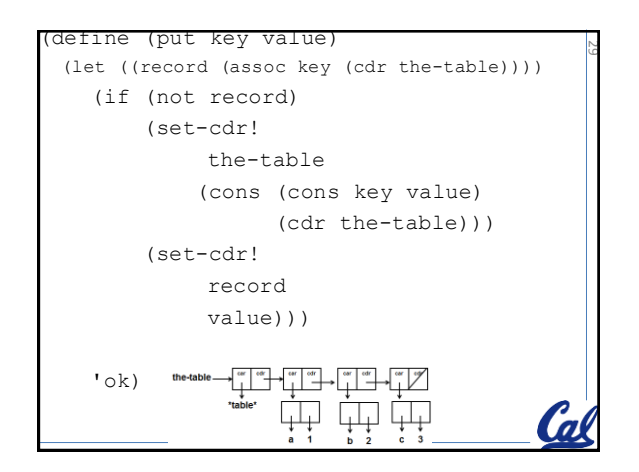

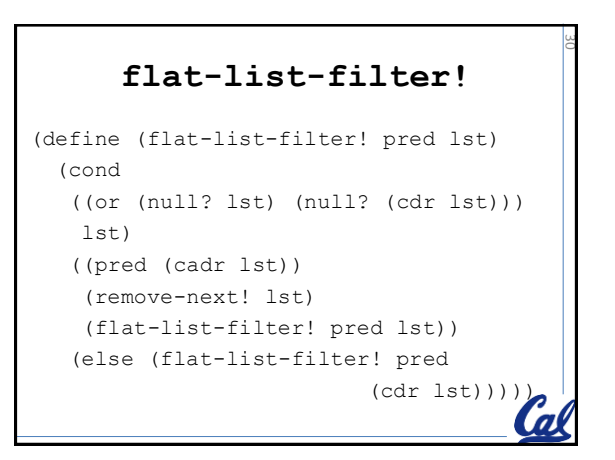